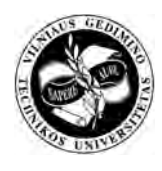

**GEODEZIJA IR KARTOGRAFIJA / GEODESY AND CARTOGRAPHY** 2010 36(2): 57–62

UDK 528.73 doi: 10.3846/gc.2010.09

# **SKAITMENINIo RELJEFO MODELIo KŪRIMO METODAI IR TIKSLUMO TYRIMAS, TAIKANT SKAITMENINĖS FOTOGRAMETRIJOS TECHNOLOGIJĄ**

# **Birutė Ruzgienė**

*Geodezijos ir kadastro katedra, Vilniaus Gedimino technikos universitetas, Saulėtekio al. 11, LT-10223 Vilnius, Lietuva Geodezijos katedra, Klaipėdos valstybinė kolegija, Bijūnų g. 10, LT-91223 Klaipėda, Lietuva El. paštas Birute.Ruzgiene@vgtu.lt*

*Įteikta 2010 02 01; priimta 2010 04 01* 

**Santrauka.** Skaitmeninės fotogrametrijos metodai taikomi ortofotografiniams žemėlapiams sudaryti. Šiam tikslui aerofotonuotraukos orientuojamos, ir formuojamas skaitmeninis Žemės paviršiaus reljefo modelis (*DEM*), skaitmeniniu ortofotografiniu transformavimo būdu atliekamas aerofotonuotraukų geometrinis apdorojimas – pašalinami geometriniai iškraipymai, atsiradę dėl fotokameros posvyrio, dėl centrinės projekcijos ir reljefo įtakos. Ypač svarbu skaitmeninį Žemės paviršiaus reljefo modelį sukurti tokio tikslumuo, kad būtų užtikrinta gera geometrinė skaitmeninių fotografinių vaizdų transformavimo kokybė. Skaitmeninės fotogrametrijos procesai eksperimentiškai analizuoti Aerogeodezijos institute (Kaunas) aerofotonuotraukas apdorojus skaitmenine fotogrametrine darbo stotimi *PHOTOMOD*. Šia programine sistema generuotas reljefo modelis (*DEM*) bei ortofotografinė nuotrauka, atlikus aerofotografinių vaizdų vidinį, reliatyvųjį bei absoliutųjį orientavimą. Skaitmeninis reljefo modeliavimas atliktas sukuriant netaisyklingų trikampių tinklinius modelius – *TIN* (*Triangulated Irregular Network)*, sudarytus iš nesutampančių trikampių. Taikyti šie paviršiaus interpoliavimo metodai: adaptyvusis (*adaptive*), glodusis (*Inverse Distance Weighted* (*IDW*)) ir reguliarusis (*Radial Basis Functions* (*RBF*))*.* Atlikta palyginamoji skaitmeninių reljefo modelių, taikant skirtingus reljefo interpoliavimo metodus, analizė. Rekomenduojama taikyti adaptyvųjį reljefo interpoliavimo metodą. Skaitmeninė programinė įranga *LISA* (Berlynas, Vokietija) taikyta skaitmeninio vietovės reljefo modelio kokybei tirti ir tikslumui vertinti.

**Reikšminiai žodžiai:** skaitmeninė fotogrametrija, vaizdų apdorojimas, reljefo modeliavimas, ortofotografinis žemėlapis, stereoskopinis matavimas, *DEM* tikslumas.

## **1. Įvadas**

Nūdienos kartografavimo technologijose plačiai taikomi skaitmeninės fotogrametrijos metodai. Šiais metodais apdorojami visų rūšių fotografiniai vaizdai, gauti pasyviuoju fotografiniu ar aktyviuoju būdais, fotografuojant Žemės paviršių iš Žemės atmosferos ar iš kosmoso iš bet kurios fotografuoti naudojamos priemonės (orlaivių ar kosminių aparatų) bei fotografuojant objektus iš artimų nuotolių.

Naujieji skaitmeniniai metodai vis aktualesni kuriant kartografinę produkciją ir lemia kartografavimo proceso efektyvumą. Tai pažangūs kartografavimo būdai, kai matavimai skaitmeniniuose fotografiniuose vaizduose atliekami automatiškai ar pusiau automatiniu būdu.

Taikant skaitmeninės fotogrametrijos technologiją sukuriami skaitmeniniai žemės paviršiaus aukščių modeliai, atliekami pavienių objektų stereoskopiniai matavimai bei generuojamos skaitmeninės ortofotografinės nuotraukos.

Skaitmeninėmis fotogrametrinėmis programinėmis sistemomis – fotogrametrinėmis darbo stotimis (pvz., *Delta, Geosystems*, Ukraina; *Image Station, Z/I Imaging*, Vokietija/JAV; *PHOTOMOD*, *Racurs*, Maskva, Rusija) atliekamos fotogrametrinės procedūros, ir taip sukuriami trimačiai skaitmeniniai vietovės paviršiaus modeliai. Siekiant didžiausio geoduomenų generavimo iš aerofotonuotraukų produktyvumo ir efektyvumo, ištiriamas fotogrametrinių programinių sistemų funkcionalumas, galimybės, privalumai ir trūkumai bei parenkama optimali technologija (Ruzgienė, Aleknienė 2007; Ruzgienė 2007).

Skaitmeniniai ortofotografiniai žemėlapiai plačiai naudojami geoinformacinėse sistemose (Konecny 2003). Šiose sistemose informacija apie vietovės objektus pateikiama sluoksniais. Ortofotografiniai žemėlapiai yra vektorizuojami taikant standartizuotą objektų kodavimo sistemą GIS programinėmis sistemomis, pvz., *Micro-Station*, *Autocad*, *Geomedia*, *Geomap*, *ArcView*, *ArcInfo, ArcGis* ir kt.

Siekiant sukurti kokybišką kartografinę produkciją bei gauti patikimus trimačių modelių generavimo rezultatus, analizuojami skaitmeninės fotogrametrijos procesai. Eksperimentinis tyrimas vyko Aerogeodezijos institute (Kaunas) aerofotonuotraukas apdorojant fotogrametrine darbo stotimi *PHOTOMOD*.

Žemės paviršiaus modelio empirinis tikslumas tirtas atliekant stereoskopinius matavimais fotografinių vaizdų apdorojimo sistema *LISA* (Berlynas, Vokietija) (Linder 2006) bei skaičiuojant fotografiniuose vaizduose parinktų pavienių ryškių taškų (objektų) aukščių paklaidas.

### **2. Skaitmeninis fotogrametrinis aerofotonuotraukų apdorojimas**

Eksperimentinio aerofotonuotraukų apdorojimo programinė įranga – skaitmeninė fotogrametrinė darbo stotis *PHOTOMOD* (*Racurs,* Maskva, Rusija). Ši programinė sistema plačiai taikoma gaminant fotogrametrinę kartografinę produkciją, yra funkcionali ir efektyvi (Photomod 2010). Fotogrametrinėms procedūroms atlikti naudojami skaitmeniniai fotografiniai vaizdai – skenuotos aerofotonuotraukos arba fotonuotraukos, gautos fotografuojant skaitmenine fotokamera.

Į skaitmeninės fotogrametrinės stoties komplektą įeina specializuota 3D kompiuterinė pelė bei stereoskopinio vaizdo stebėjimo įranga.

Fotogrametrinės sistemos *PHOTOMOD* pagrindinės funkcijos:

- stereoskopinių modelių sudarymas,
- planimetrinis objektų modeliavimas,
- aerotrianguliacijos uždavinių sprendimas pusiau automatinis arba automatinis taškų koordinačių matavimas ir blokinis fotogrametrinio tinklo išlyginimas,
- skaitmeninių vietovės modelių kūrimas,
- ortofotografinių vaizdų generavimas,
- pavienių ortofotografinių nuotraukų jungimas,
- projektų jungimas.

Fotografinė medžiaga eksperimentiniams matavimams atlikti – Vilniaus miesto šiaurės rytų dalies analoginiai 1:6000 mastelio fotografiniai vaizdai. Vietovė fotografuota aerofotokamera *RMK TOP.* Aerofotokameros objektyvo židinio nuotolis *c* = 153,6 mm. Aerofotografavimo skrydžio aukštis *H* = 100 m. Išilginė aerofotonuotraukų sanklota – 62 %, skersinė – 33 %. Aerofotonuotraukų pozityvai nuskenuoti 14 µm skiriamosios gebos fotogrametriniu skeneriu *Vexell Ultra Scan* ir pateikti *TIF* formatu.

Atramos, naudotos išoriniam aerofotonuotraukų orientavimui, taškų koordinatės nustatytos *GPS* 6 cm tikslumu.

Fotografiniams vaizdams skaitmeniniu fotogrametriniu būdu apdoroti sukurtas dviejų modelių vieno skrydžio maršruto fotogrametrinis blokas (*C24\_229*, *C25\_228*, *C26\_227*) (1 pav.). Aerofotonuotraukos *C26\_227* skenavimo skiriamoji geba – 24 µm.

Skaitmenine fotogrametrine darbo stotimi *PHOTO-MOD* atlikus aerofotografinių vaizdų vidinį, reliatyvųjį bei absoliutųjį orientavimą, sukurtas skaitmeninis reljefo modelis (*DEM*) bei generuota ortofotografinė nuotrauka.

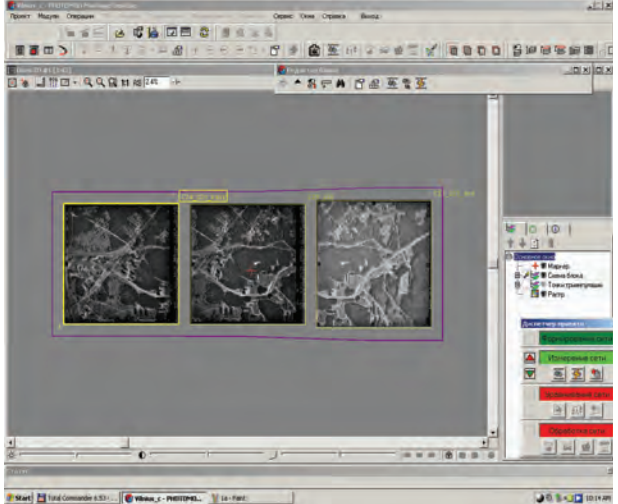

# **1 pav.** Eksperimentinis fotogrametrinis blokas *PHOTOMOD*  programinėje sistemoje

### **Fig. 1**. Experimental photogrammetric block used in *PHOTOMOD* software

Fotogrametrinis skaitmeninis reljefo modeliavimas atliekamas automatiškai kuriant tankų planimetrinių koordinačių ir vietovės aukščių taškų tinklą. Šiam tikslui taikomi įvairūs interpoliavimo metodai. Pradiniai duomenys – aerotrianguliacijos rezultatai. Taškų altitudės gali būti skaičiuojamos pagal formulę (Didactic 2005):

$$
Z = \sum \left( \frac{Z_i^{W_i}}{W_i} \right),\tag{1}
$$

čia *Zi* – atramos taškų altitudės taikomoje aukščių sistemoje; svorinis koeficientas  $W_i = \frac{1}{d_i^n}$ *W d*  $=\frac{1}{a}$ , *d* – atstumas tarp interpoliuojamojo taško ir kiekvieno žinomo atramos taško, *n* – laipsnis, kuriuo keliamas atstumas.

Generuojamo *DEM* tinklo tankumas priklauso nuo vietovės reljefo. Jei vietovės reljefas nėra labai raižytas, tai užtenka nustatyti taškų aukščius kas 5–10 m, tačiau kuo aukščių tinklas yra tankesnis, tuo interpoliavimo rezultatai patikimesni.

Eksperimentinės vietovės skaitmeninis reljefo modelis sukurtas formuojant netaisyklingus trikampius tinklus *TIN* (*Triangulated Irregular Network)*, sudarytus iš sanklotos nesudarančių trikampių, apskaičiuotų pagal žinomų paviršiaus taškų padėtis ir aukščius. *TIN* modelis formuojamas taikant *Delauny* trianguliacijos metodą. Trikampių linijos yra minimaliu atstumu viena kitos atžvilgiu, ir nė viena linija nesusikerta. Kiekviena trikampio kraštinė yra tolygaus nuolydžio. Tuo atveju, kai paviršiaus interpoliavimo algoritmai taikomi taisyklingam tinklui, *TIN* transformuojamas į taisyklingo *DEM*. Šiam tikslui atliekamas aukščių interpoliavimas tarp *TIN* viršūnių ir kiekvieno tinklo elemento centro. Taikomi įvairūs interpoliavimo metodai: artimiausio kaimyno (*Nearest Neighbor*), mažiausiųjų kvadratų (*Moving Least Square*), svorinio atstumo *(Inverse Distance Weighted (IDW)),*  apskritiminės funkcijos *(Radial Basis Functions (RBF) ),* Krigingo (*Kriging*) (Wolf 2000; Manual *...* 2004).

Skaitmeniniam reljefo modeliui generuoti *PHOTO-MOD* programine sistema sukurti tinkliniai modeliai (*TIN)*: adaptyvusis (*адаптивный*), glodusis (*гладкuй*), taisyklingasis (*регулярный*) (2 pav.).

*TIN* formuojamas pagal vektorinius, plotinius duomenis bei pagal aukščių taškų rinkinius. Modelių patikimumas gerinamas brėžiant reljefo lūžio linijas ir įvedant 3D vektorinius duomenis.

Reguliarusis tinklinis modelis kuriamas taikant fotografinių vaizdų koreliacijos algoritmą – stereoporoje ieškoma geriausio atitikmens. Identifikuojami nusistatytojo stačiakampio tinklo mazginiai taškai ir apskaičiuojami jų aukščiai. Jei kurio nors mazginio taško aukčio automatiškai apskaičiuoti negalima (neatitinka vaizdų koreliacijos sąlygos), tai šių taškų aukščių reikšmės skaičiuojamos interpoliuojant tarp gretimų automatiškai surastųjų mazginių taškų. Sukurtasis tinklas koreguojamas rankiniu būdu. Tinklinis modelis (trikampių tinklas) formuojamas pagal reguliariojo tinklo mazginius taškus, taikant *Delauny* algoritmą. Reguliarųjį *TIN* rekomenduojama taikyti, jei fotografiniai vaizdai yra heterogeniniai, t. y. ryškios, grūdėtosios tekstūros, ir matoma pakankamai daug objektų detalių.

Adaptyvusis tinklinis modelis kuriamas fotografinių vaizdų sugretinimo (palyginimo) būdu. Identifikuojami geriausios koreliacijos taškai kiekvienoje skaitmeninio vaizdo ląstelėje, ir apskaičiuojami jų aukščiai. Jei surastojo taško koreliacijos koeficiento reikšmė mažesnė už ribinę (nusistatytąją), tai toks taškas automatiškai eliminuojamas. Gautieji taškai formuojami į netaisyklingų trikampių tinklą *Delauny* trianguliacijos principu. Adaptyvusis tinklinis modelis dažniausiai taikomas ir rekomenduojamas, kai vaizdai apima dideles homogenines bei lygaus paviršiaus teritorijas, bei kuriant vietovės paviršiaus 3D modelius artimų nuotolių fotogrametrijoje.

Glodusis tinklinis modelis sudaromas pagal 3D taškų rinkinį ir skiriamas polinominiam paviršiui generuoti. Apskaičiuojami trikampių tinklo žinomos padėties mazginių taškų aukščiai. Glodžiajame paviršiaus modelyje polinominė interpoliavimo funkcija sprendžiama pagal žinomus 3D taškus, reljefo lūžio linijų vektorinius duomenis bei trianguliacijos taškus. Glodusis tinklas taikomas, kai reljefas yra visiškai lygus, ir beveik nėra ryškių reljefo pokyčio taškų.

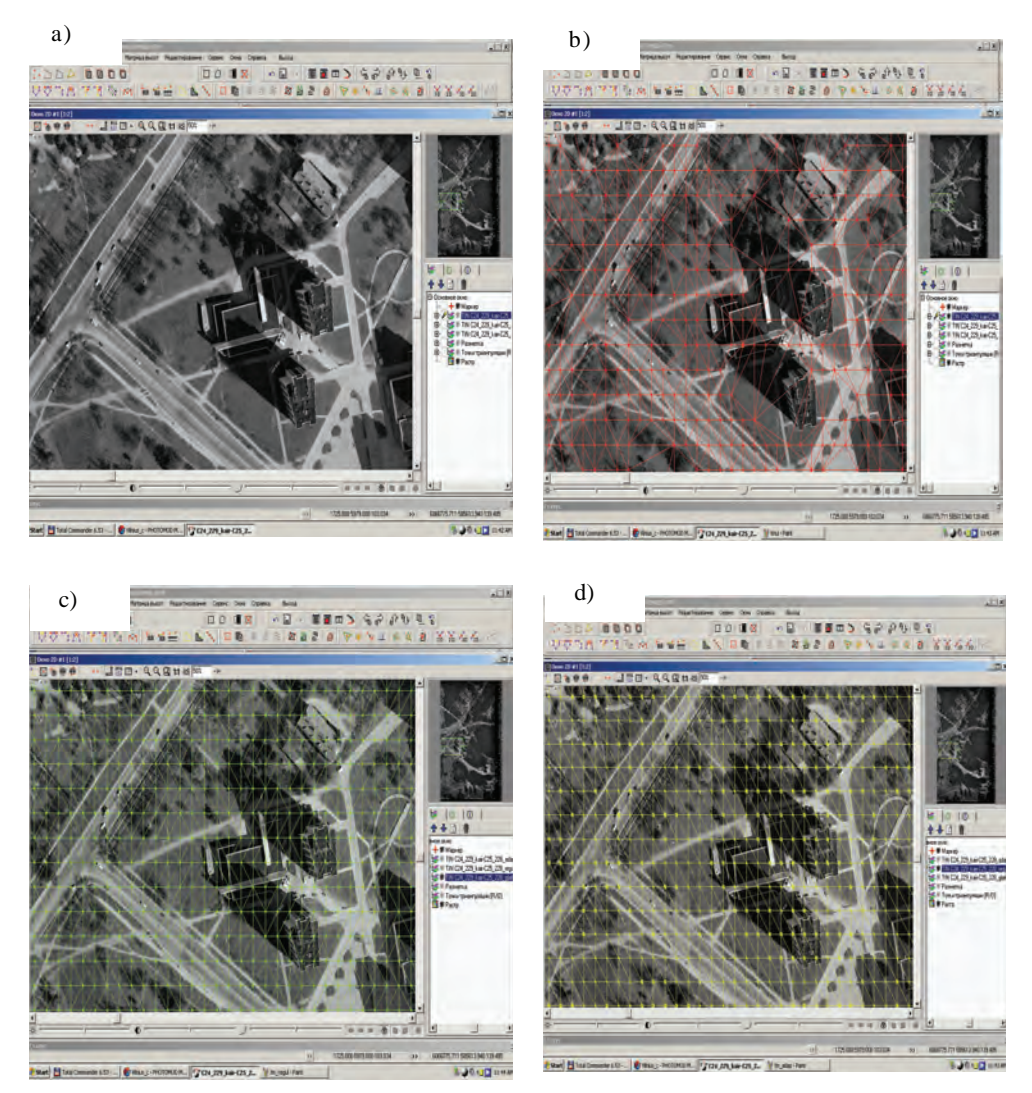

**2 pav.** Reljefo modeliavimas: a) fotogrametrinio modelio fragmentas, b) adaptyvusis *TIN,* c) glodusis, d) taisyklingasis **Fig. 2.** Relief modeling: a) fragment of photogrammetric model, b) adaptive *TIN,* c) smooth, d) regular

Automatiškai sukūrus reljefo modelį, *DEM* tikrinamas bei koreguojamas rankiniu būdu. Pvz., miškuose reljefas fiksuojamas medžių viršūnėmis. Šiuo atveju *DEM* tinklo viršūnių altitudės taisomos nuleidžiant taškus ant žemės paviršiaus. Dažnai redaguojamos upių ar ežerų krantų linijos. Kiekviename stereomodelyje tikrinami ir taisomi kelių, aukštų statinių ir kt. aukščiai. *DEM* kokybė įvertinama pagal žinomų atramos taškų koordinates.

 Ortofotografinėje nuotraukoje (3 pav.) matomi ryškūs vietovės objektų iškraipymai, gauti dėl netinkamai sukurto (neredaguoto) reljefo modelio bei nevienodų pavienių modelių radiometrinių savybių.

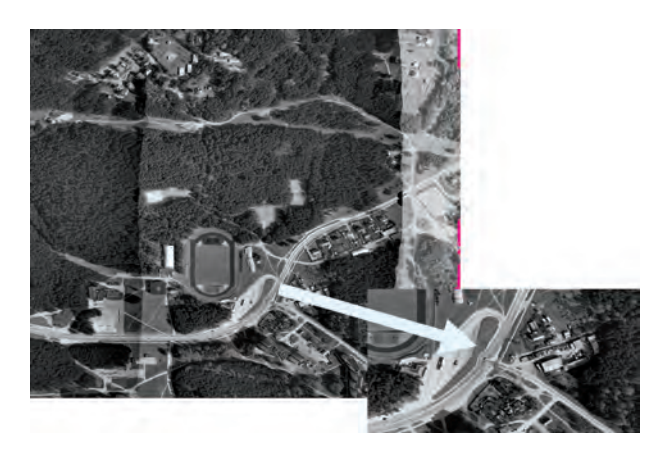

**3 pav.** Ortofotografinė nuotrauka su matomais radiometriniais ir objektų padėties iškraipymais

**Fig. 3.** Orthophoto with visible radiometric and objects position deformations

Skaitmeninis žemės paviršiaus reljefo modelis kuriamas tokiu tikslumu, kad būtų užtikrinta gera geometrinė skaitmeninių fotografinių vaizdų transformavimo kokybė.

#### **3. Reljefo modelio kokybės kontrolė**

Skaitmenine fotogrametrine programine sistema *LISA*  sukurto eksperimentinės vietovės reljefo modelio kokybei patikrinti atlikti stereoskopiniai matavimai bei empiriškai nustatytos reljefo modelio taškų aukščių paklaidos (Kraus 1997):

$$
dh = p_x \frac{h}{b},\tag{2}
$$

čia  $h = Z_{01} - Z_{DEM}$ ,  $h$  – taško reljefo modelyje aukštis, *b* – fotografavimo bazė, Z<sub>01</sub> – kairiojo fotografinio vaizdo projekcijos centro altitudė, Z<sub>DEM</sub> - taško reljefo modelyje altitudė; *px* – išilginis fotografinių vaizdų paralaksas.

Vietovės reljefo modelio, sukurto transformuojant fotografinius vaizdus, kokybei užtikrinti svarbu tinkamai parinkti *DEM* generavimo žingsnį. Išanalizuojami vietovės reljefo ypatumai. Kadangi eksperimentinės teritorijos reljefas nėra labai ryškus (vidutinis aukščių skirtumų svyravimas apie 5–8 m), tai parinktas reljefo modelio generavimo žingsnis 2 m.

Vietovės skaitmeninio reljefo modelio generuojamo fotogrametriniu būdu tikslumas apskaičiuojamas pagal formulę (Ruzgienė 1999):

$$
m_h = H \frac{d_x}{r_n} \frac{1:m_{aero}}{1:m_{orto}},
$$
\n(3)

čia *dx* – leistinasis taškų poslinkis ortofotografinėje nuotraukoje dėl reljefo įtakos; *rn* – fotogrametrinių taškų atstumas nuo aerofotonuotraukos nadyro taško; 1: *maero*, 1:  $m_{\text{orto}}$  – aerofotonuotraukos ir ortofotografinio žemėlapio masteliai, *H* – aerofotografavimo aukštis.

Sukurtojo vietovės reljefo modelio tikslumas apskaičiuotas pagal (3) formulę:

 $m_h$  = 30 cm, kai  $r_n$  = 10 cm,  $d_x$  = 0,1 mm,  $H$  = 1000 m,  $1: m_{aero} = 1:6000$ ,  $1: m_{orto} = 1:2000$ .

*DEM* kokybės kontrolė atliekama analizuojant vidinį bei išorinį tikslumą. Išorinis tikslumas – fotografinių vaizdų orientavimo paklaidos, nustatytos pagal 18 atramos (aerotrianguliacijos) taškų altitudes. Atlikus išorinį fotografinių vaizdų orientavimą gautas tikslumo įvertis – 0,007 m, o didžiausia išorinio orientavimo paklaida – 0,017 m (4 pav.).

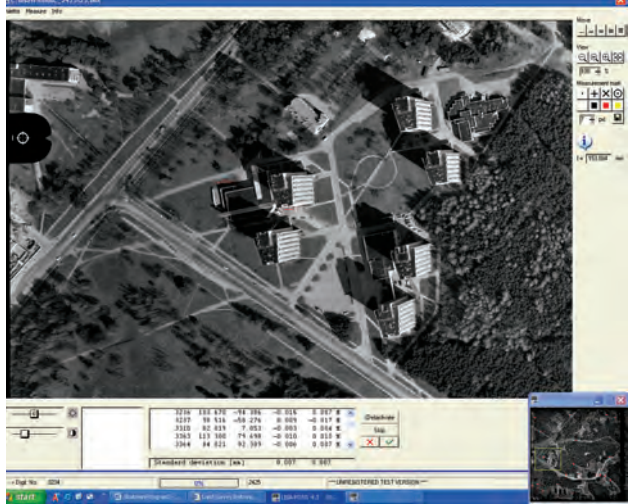

**4 pav**. Išorinio fotografinių vaizdų orientavimo rezultatų fragmentas

**Fig. 4.** Fragment from images inner orientation results

Vietovės reljefo modelio vidinis tikslumas analizuotas stereoskopiniame modelyje (5 pav.). Stereoskopiškai matuoti pasirinktieji *DEM* tinklo taškai. Stebėta matavimo žymės padėtis kairiajame ir dešiniajame vaizduose ir stereoskopiškai matuoti taškų aukščiai. Taikytas anaglifinis stereoskopinio matymo būdas.

Fotografiniuose vaizduose stereoskopiškai išmatuoti visame stereoskopinio modelio plote parinkti reljefo modelio vietovės taškai – apie 15 % visų koreliuotųjų tinklo taškų. Nematuoti taškai miškų plotuose, ant įvairių statinių stogų, ant aukštuminių pastatų. Atlikus vizualinę pavienių taškų identifikavimo kontrolę, apie 1% klaidingų automatiškai identifikuotų taškų eliminuota.

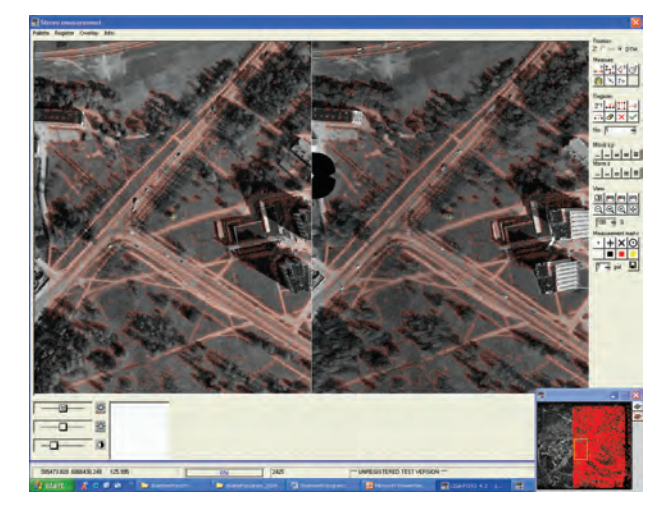

**5 pav.** Reljefo modelio fragmentas stereoskopinio matavimo funkcijoje. Koreliuotųjų taškų skaičius – 233 610

**Fig. 5.** Fragment of relief model in stereoscopic measurement mode. Number of correlated points – 233 610

Nustatyta, kad daugelio reljefo modelio taškų homologinės padėtys tikslios. Tik apie 5 % stereoskopiškai išmatuotų taškų aukščių nuokrypis – 0,5 pikselio dydžio, t. y. 4,2 cm.

Kai kurie statistiniai fotografinių vaizdų koreliacijos skaičiavimų duomenys pateikti 1 lentelėje. Minimali koreliacijos koeficiento reikšmė – 0,66, vidutinė – 0,80, o tikslumo įvertis – 8,942 mm. Reljefo modelyje daugiausiai padėčių rasta, kai koreliacijos koeficiento reikšmė yra 0,75. Apie 14 % padėčių koreliacija 0,90. Labai geri fotografinių vaizdų sutapatinimo rezultatai gaunami, kai koreliacijos koeficiento reikšmės 0,90–0,95.

**1 lentelė**. Kai kurie statistiniai fotografinių vaizdų palyginimo duomenys

**Table 1.** Some statistics data derived via images matching

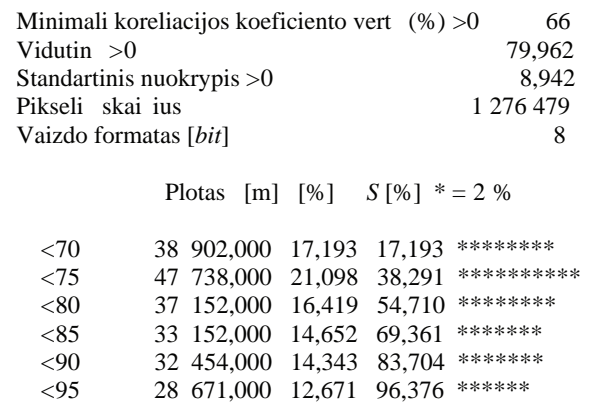

Be to, vietovės reljefo modelio tikslumui tirti taikytas empirinis būdas. Visame fotografinių vaizdų stereoskopiniame modelyje parinkti 35 būdingieji, ryškių kontūrų, reljefo taškai ir pagal (2) formulę apskaičiuotos šių taškų aukščių paklaidos. Gautosios *dh* reikšmės neviršijo 0,25 m, o tikslumo įvertis – 0,16 m.

#### **4. Išvados**

Siekiant gauti kuo tikslesnį žemės paviršiaus modelį ortofotografinei nuotraukai generuoti, reikia taikyti tinkamą reljefo interpoliavimo algoritmą. Šiam tikslui analizuojami konkrečios vietovės reljefo ypatumai. Jei reljefas nėra labai raižytas, geriausias rezultatas gaunamas, kai reljefas modeliuojamas kuo tankesnio adaptyviojo interpoliavimo būdu sukurtame *TIN.*

Atlikus pagal 1:6000 mastelio aerofotonuotraukos medžiagą sukurtojo vietovės reljefo modelio kokybės analizę nustatyta, kad stereoskopiškai išmatavus gautas aukščių tikslumas neviršija reikalaujamo tiriamosios medžiagos tikslumo – 0,30 cm. Grubios fotografinių vaizdų koreliacijos klaidos eliminuotos.

Tikslumo parametrai patikrinti taikant empirinį būdą ir nustatyta, kad pavienių paviršiaus taškų aukščių tikslumo įvertis atitinka kuriant tokį modelį keliamus tikslumo reikalavimus.

Gautieji duomenys tinkami žemės paviršiaus reljefo 3D modeliams sukurti ir tenkina stambiojo mastelio topografijos bei GIS poreikius.

## **Literatūra**

- Donnay J. P.; Kaczynski, R. 2005. *Didactic and Digital Photogrammetric Software (DDPS). User's Guide*. Department of Geomatics, University of Liege, Belgium, Institute of Geodesy and Cartography (IGiK), Department of Photogrammetry, Warszawa, Poland. 71 p.
- Konecny, G. 2003. *Geoinformation: Remote Sensing, Photogrammetry and Geographical Information Systems*. London and New York: Taylor and Francis. 248 p. doi:10.4324/9780203469644
- Kraus, K. 1997. *Photogrammetry* 2. *Advanced Methods and Applications*. Bonn: Dümmler. 466 p.
- Linder, W. 2006. *Digital Photogrammetry*. *A Practical Course.* Springer-Verlag, Berlin, Heidelberg. 214 p.
- *Manual of Photogrammetry* (Edited by Chris McGlone). 2004. Fifth Edition. American Society for Photogrammetry and Remote Sensing, Maryland, USA. 1151 p.
- Photomod DTM [online], [cited 26 January 2010]. Available from Internet: < http://www.racurs.ru/?page=197>.
- Ruzgienė, B.; Aleknienė, E. 2007. Analytical and digital photogrammetric geodata production systems (a comparison test), *Geodezija ir kartografija* [Geodesy and Cartography] 33(2): 50–54.
- Ruzgienė, B. 2007. Comparison between digital photogrammetric systems, *Geodezija ir kartografija* [Geodesy and Cartography] 33(3): 75–79.
- Ruzgienė, B. 1999. Skaitmeninių ortofotografinių žemėlapių sudarymo tikslumas, *Geodezija ir kartografija* [Geodesy and Cartography] 25(3): 118–122.
- Wolf, P. R; Dewitt, B. A. 2000. *Elements of Photogrammetry: With Application in GIS.* 3rd edition. McGraw-Hill. 608 p.

**Birutė RUZGIENĖ.** Associate Professor, Doctor. Vilnius Gediminas Technical University, Dept of Geodesy and Cadastre, Saulėtekio al. 11, LT-10223 Vilnius, Lithuania (Ph +370 5 2744 703, Fax +370 5 2744 705), e-mail: *birute.ruzgiene@ap.vtu.lt.*

A graduate of Vilnius Civil Engineering Institute (engineer of geodesy, 1968). Doctor (Vilnius Gediminas Technical University, 1999). Research training at Moscow Institute of Geodesy, Aerosurveying and Cartography (1986), at Norway AO Fjellanger Widerøe (1995), at Warsaw Institute of Geodesy and Cartography (1998), at Photogrammetry Institute of Bonn University (2000, 2005). Author of more than 30 scientific papers.

Research interests: digital photogrammetric mapping, image interpretation, features extraction from remote sensing data.